# Cómo listar información relacionada

Comandos For Eachs anidados

**GeneXus** 

Se pide el siguiente listado:

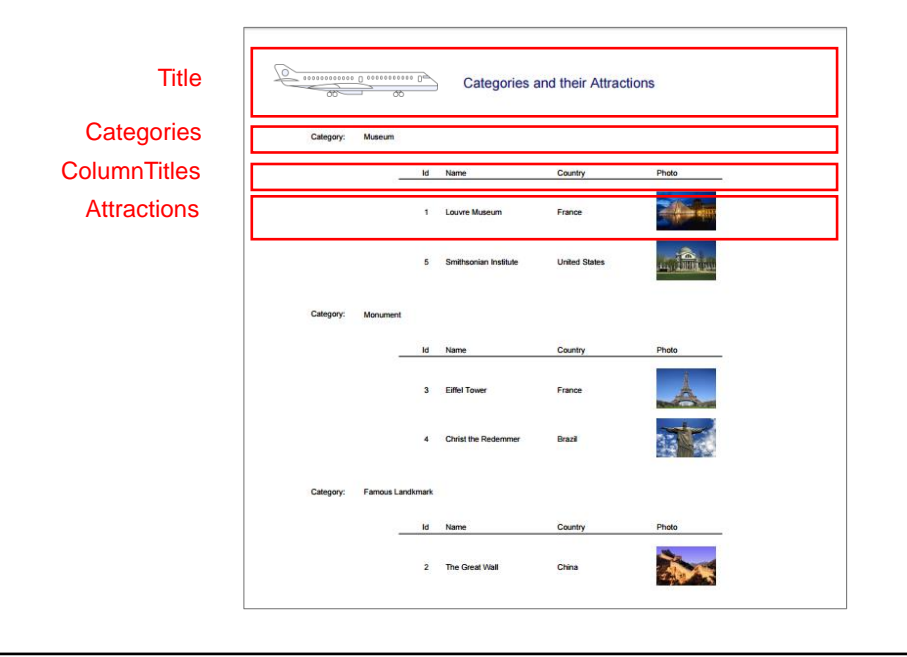

Ahora supongamos que la agencia de viajes nos solicita un listado que muestre todas las categorías de atracciones turísticas y para cada categoría, todas sus atracciones.

Observemos que la gran diferencia con respecto al listado de atracciones que habíamos implementado antes, es que ahora queremos agruparlas por categoría.

## Layout

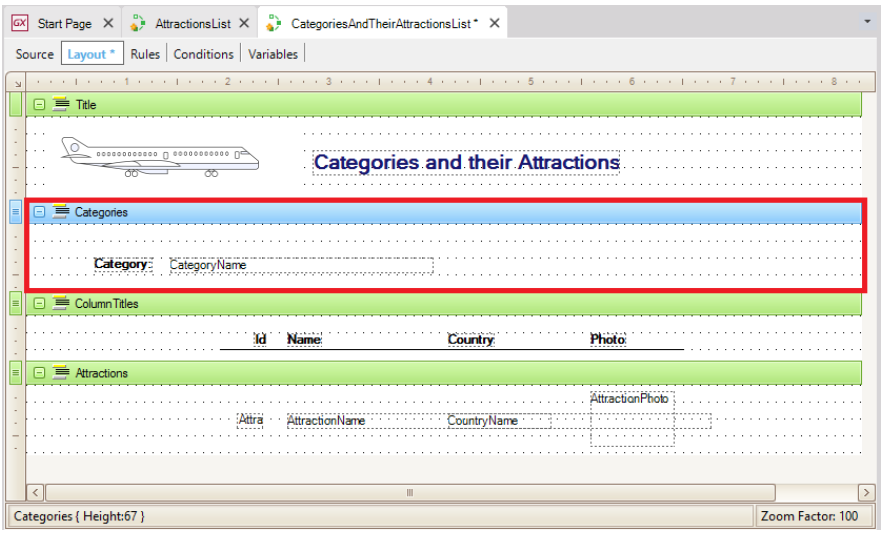

En el Layout agregaremos un printblock a los que ya teníamos.

Llamaremos Categories a este nuevo printblock. E insertaremos allí un Text Block... Category,

...y un atributo... CategoryName. Los demás print blocks quedarán como están.

Observemos que tenemos dos print blocks con contenidos fijos: Title y ColumnTitles y dos print blocks con contenidos variables, que habrá que extraer de la base de datos: Categories y Attractions. Ambos contienen atributos. Categories tiene a CategoryName, de la tabla CATEGORY, y Attractions contiene a todos estos atributos, que ya habíamos visto que pertenecían a la tabla extendida de ATTRACTION.

Ahora pasemos al Source.

### Source

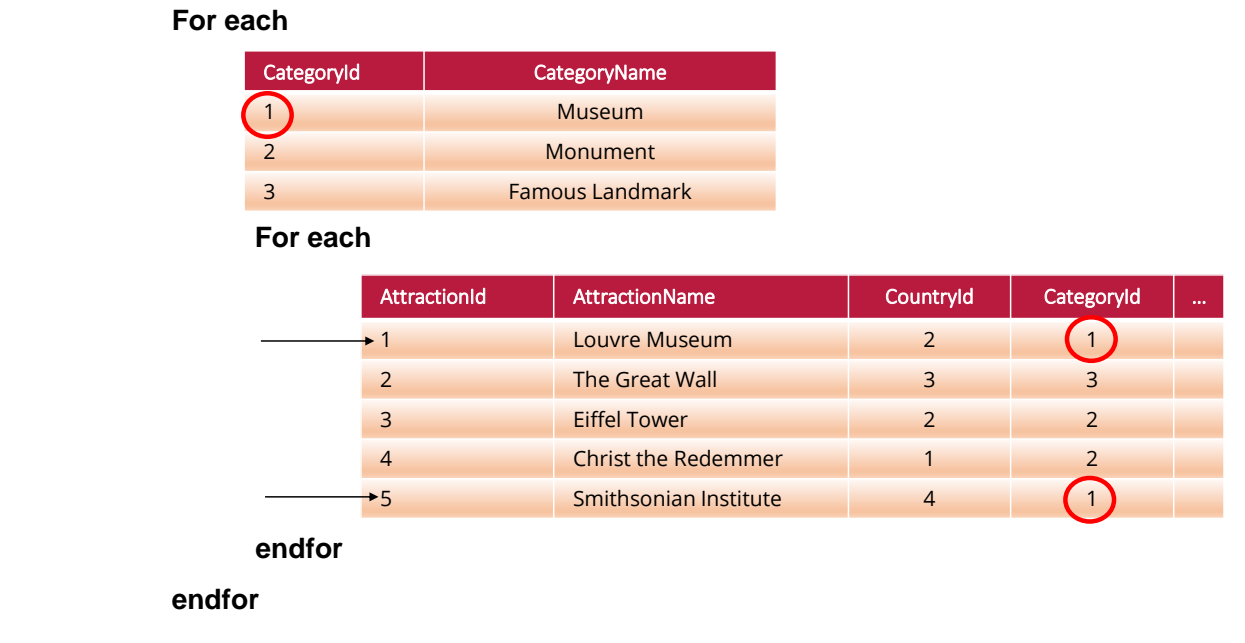

Como tenemos que navegar las categorías y para cada una de ellas navegar varias atracciones (las que pertenecen a dicha categoría) este listado es diferente del que hemos resuelto anteriormente.

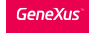

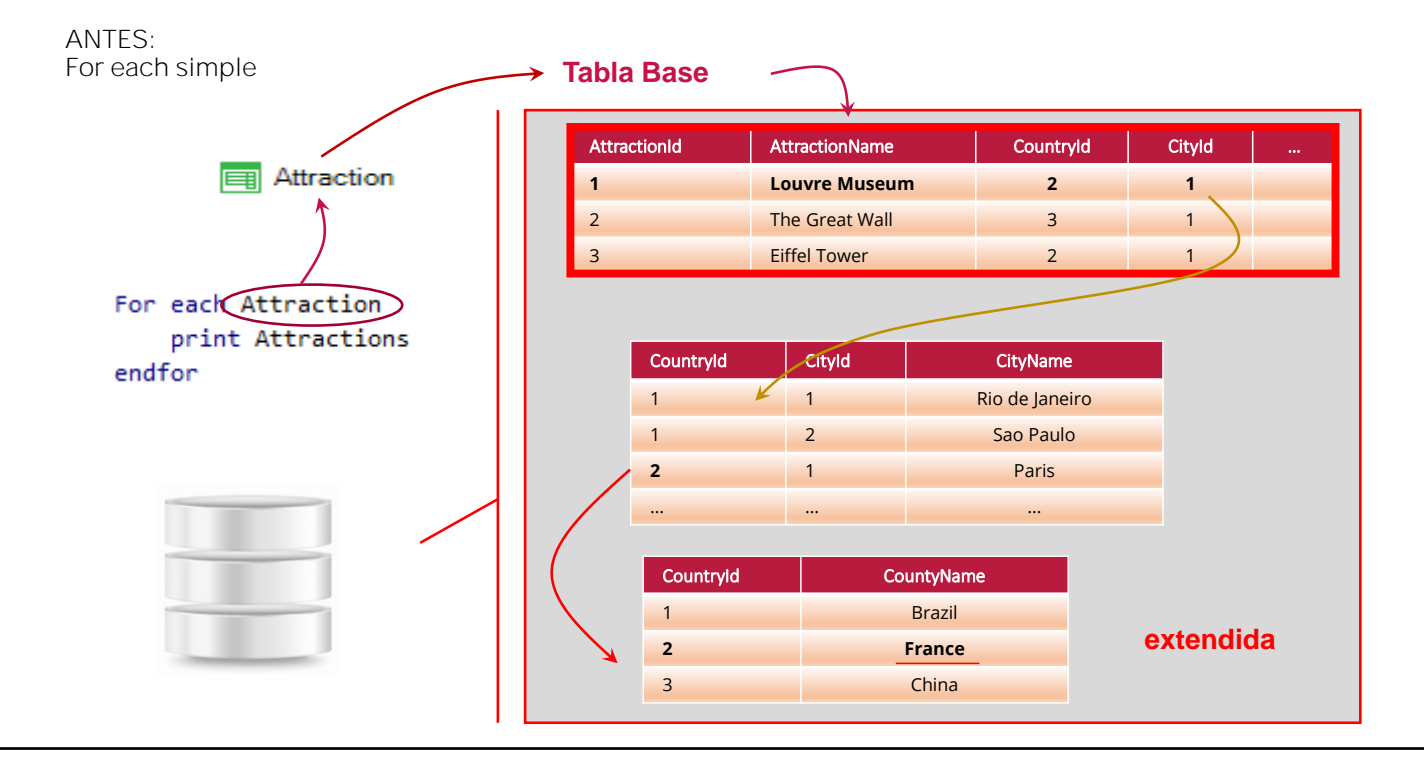

En el listado anterior navegábamos las atracciones y dado que cada atracción tiene un sólo país, podíamos recuperar el nombre del país de cada atracción, por estar en la tabla extendida de la tabla base que estábamos navegando.

ANTES: For each simple

#### **Tabla base FE**

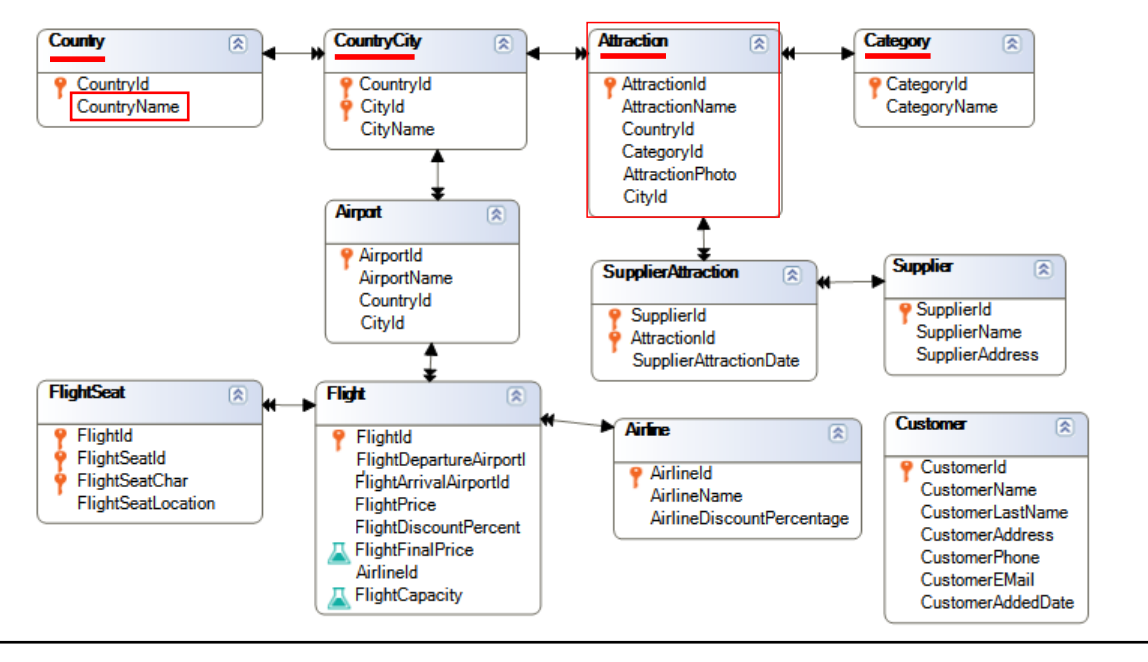

Siempre que la información que queremos recuperar esté disponible en la tabla extendida de la tabla base que estamos navegando, entonces la podemos referenciar directamente en el mismo For each. Era el caso de CountryName.

AHORA: For eachs anidados

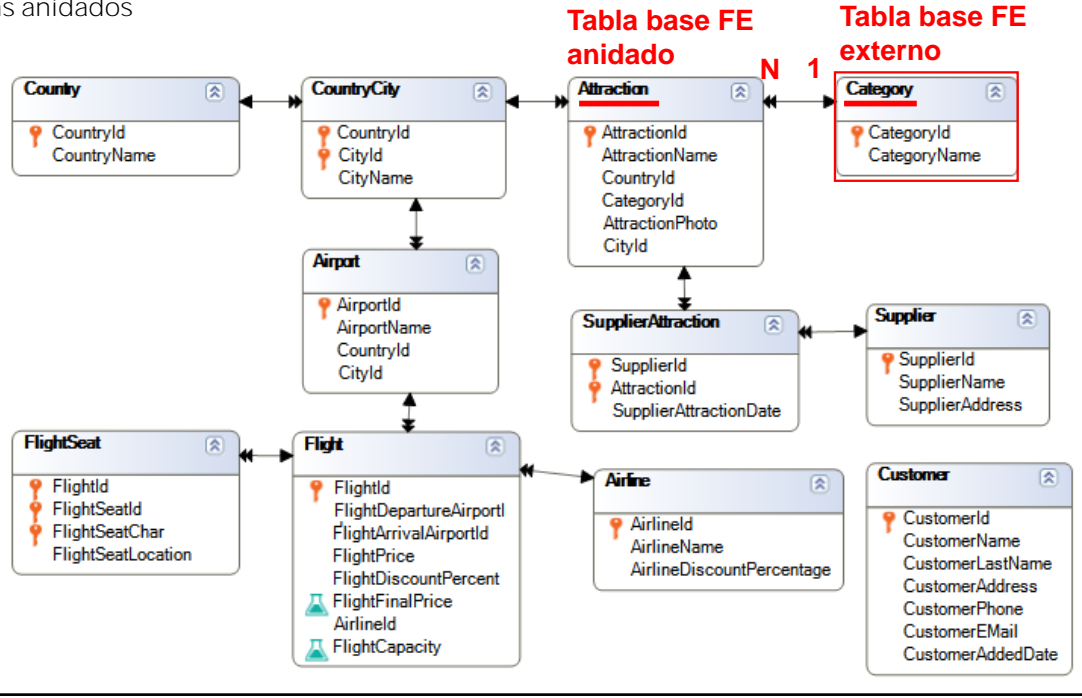

En cambio, si estamos navegando una tabla -en nuestro caso Category- y necesitamos para cada registro accedido navegar varios registros relacionados que están en otra tabla que no pertenece a la tabla extendida de la tabla que estamos navegando o recorriendo, como es nuestro caso ahora, con la tabla ATTRACTION, entonces necesitaremos escribir otro For each dentro del primero, para recorrer el conjunto de registros relacionados. Es decir, tendremos un for each anidado dentro del otro.

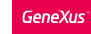

#### Diseñando el Source

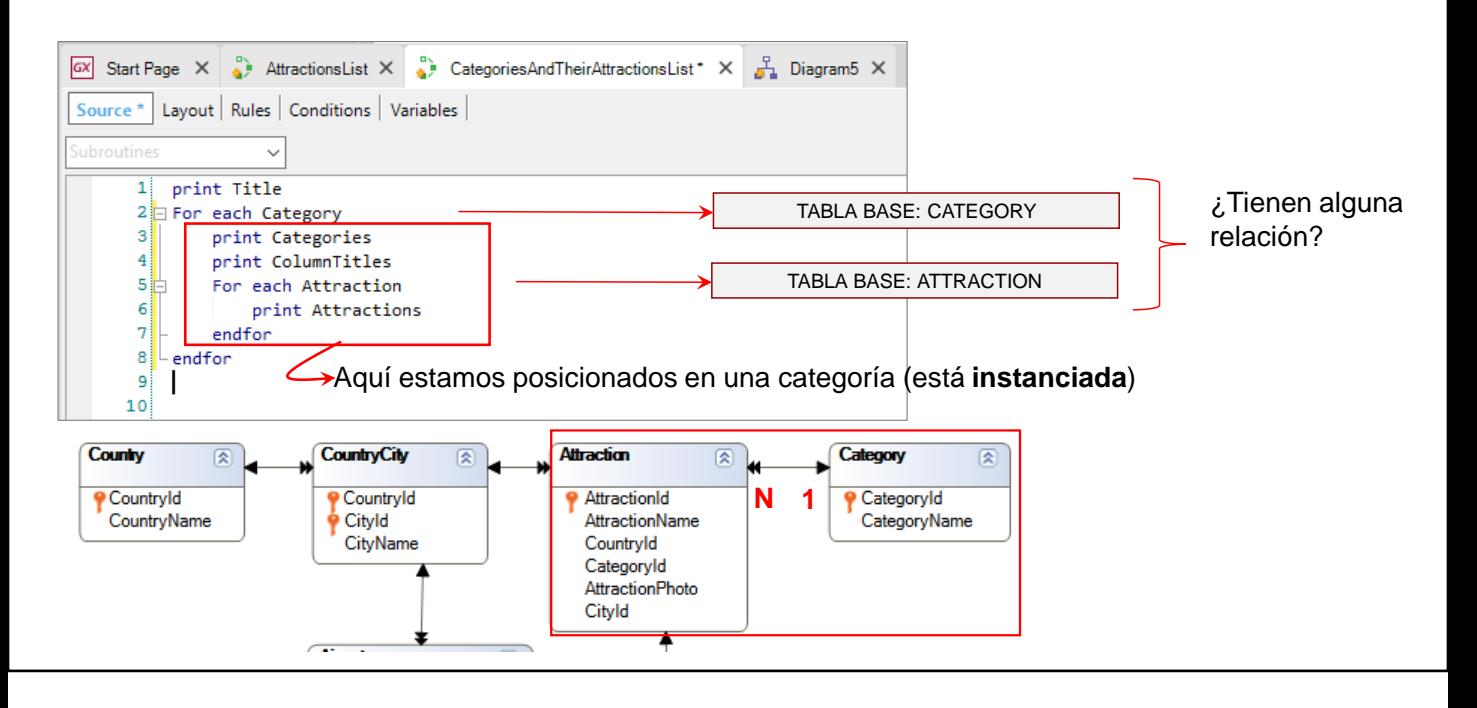

Vayamos entonces al Source de nuestro procedimiento, y comencemos a escribir un primer For each para navegar y mostrar las categorías.

Al lado del For each escribimos Category... Recordemos que aquí va la transacción base, es decir, el nombre del nivel de la transacción cuya información queremos navegar.

¿Qué es lo primero que queremos hacer con cada categoría accedida por el for each? Imprimirla. Dentro del For each entonces, escribimos: Print **Categories** 

Y como el printblock Categories solamente tiene incluido el atributo CategoryName, y GeneXus dedujo que la tabla base del for each es CATEGORY y CategoryName está incluido en la tabla extendida de esa tabla base (porque en este ejemplo está en la propia tabla), entonces estará todo en orden y se podrá recuperar la información correctamente. En caso contrario GeneXus dará un error.

Luego de impresa la categoría, queremos navegar el conjunto de sus atracciones turísticas... por lo tanto necesitamos escribir el segundo For each, para recorrer las N atracciones pertenecientes a la categoría que estamos navegando.

Pero justo antes de navegar el conjunto de atracciones de la categoría, tendremos que mostrar los títulos que encabezarán a estas atracciones que vamos a mostrar, así que escribamos la instrucción Print ColumTitles

Y ahora sí escribamos el 2do For each, dentro del cuerpo del 1ero

A continuación escribimos Attraction, por ser el nombre de la transacción cuya tabla asociada queremos navegar ahora, y dentro del For each, Print Attractions

Luego, Endfor para cerrar esta navegación y otra vez Endfor para cerrar la primera.

Ahora bien, ¿cómo supo GeneXus cuáles atracciones debía mostrar para cada categoría si nosotros no le indicamos explícitamente nada al respecto?

Observemos los for eachs. Sabemos que un for each recorre N registros de una tabla y por cada uno de ellos, ejecuta una serie de instrucciones; las que se encuentran dentro del for each Dentro de ese "cuerpo" del primer for each, cada vez estaremos posicionados en una y solo una categoría. Decimos que la categoría está instanciada, cada vez. Es la categoría tal. Cuando se terminan de ejecutar las instrucciones del cuerpo, recién allí se pasa a la siguiente categoría.

Por lo que antes de empezar a ejecutar el For each anidado, GeneXus ya sabe en qué categoría está posicionado en ese momento.

Es por eso que escribimos un For Each que navega las atracciones, sin agregarle una cláusula where para filtrar aquellas atracciones que cumplan con la condición de que su categoría coincida con la categoría en la que estamos posicionados dentro del primer for each.

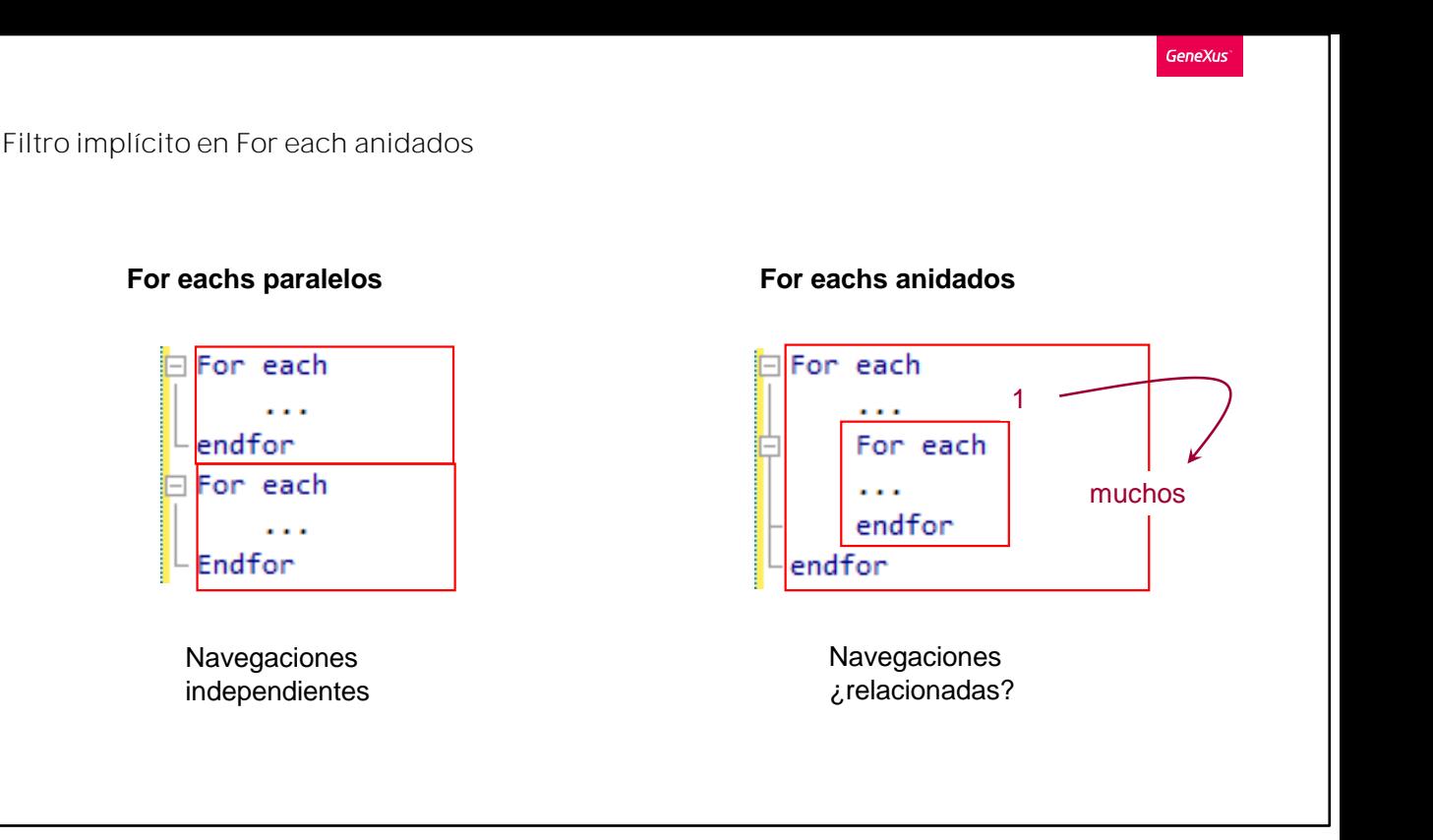

¿Cómo hizo GeneXus para establecer ese filtro sin que tuviéramos que escribirlo?

La respuesta está en la forma en que escribimos los For Each

Si dos comandos For each se escriben uno a continuación del otro, entonces son independientes entre sí. En cambio si escribimos un For each dentro de otro es porque para cada registro de la primera navegación, queremos recorrer un conjunto de registros en la segunda.

Cuando escribimos comandos For Each anidados GeneXus determina para cada For each, la tabla base que navegará... y luego busca si existe alguna relación entre esa información.

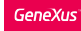

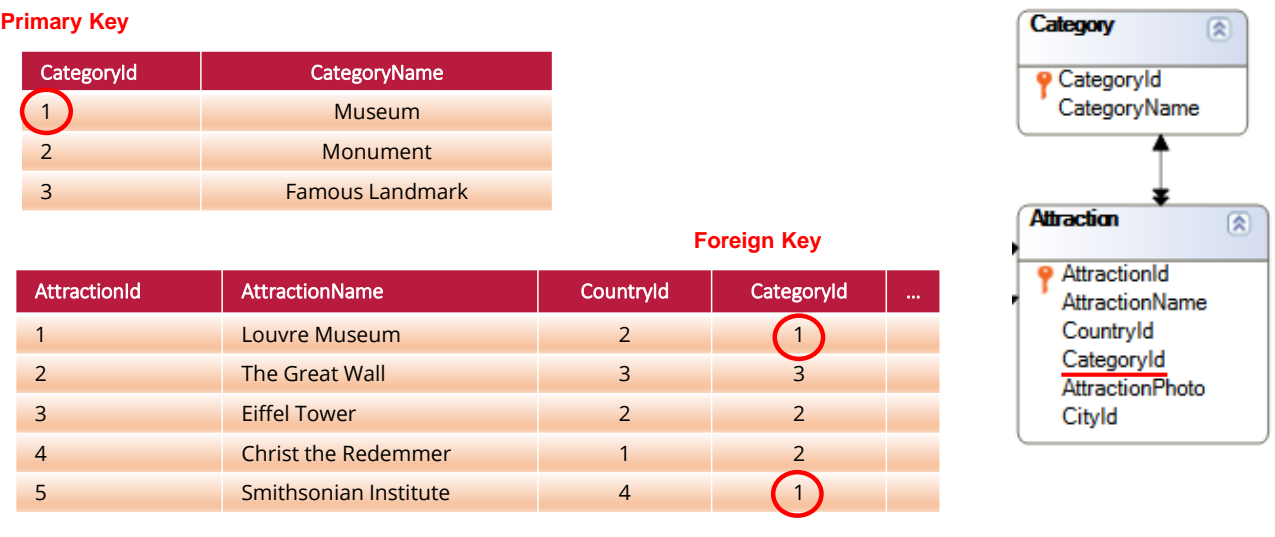

En nuestro caso, la tabla base del For each externo es CATEGORY y la tabla base del For each interno es ATTRACTION y GeneXus tiene el conocimiento de que hay un atributo en común entre ambas tablas. Este atributo común es CategoryId, que es llave primaria en CATEGORY y llave foránea en ATTRACTION.

De modo que el atributo CategoryId hace que se relacionen las tablas ATTRACTION y CATEGORY, como vemos aquí en el diagrama, constituyendo una relación 1 a N. Es decir, que para cada categoría, hay muchas atracciones relacionadas.

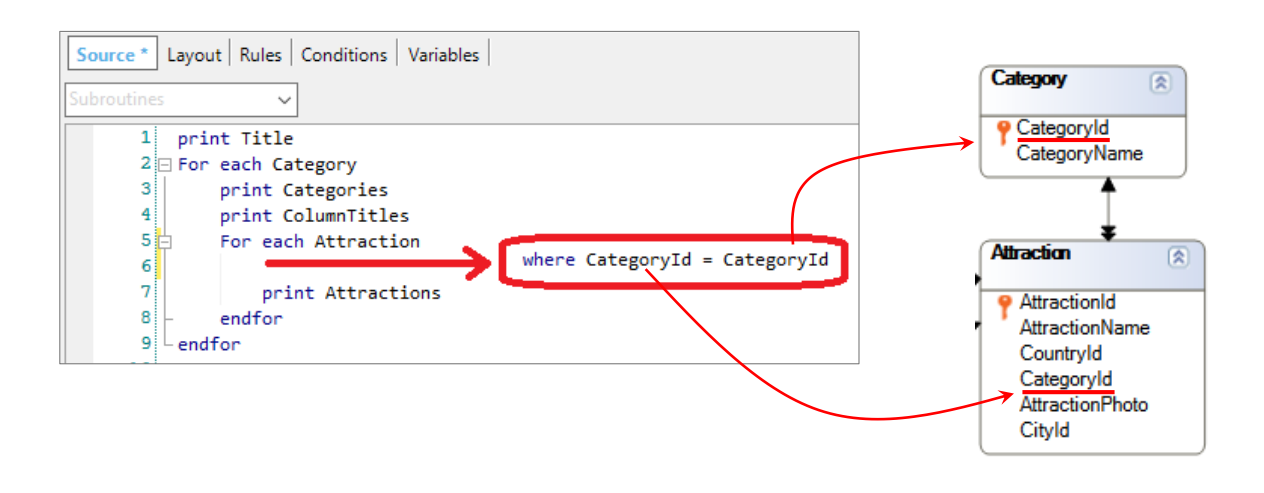

Por lo tanto, para cada categoría navegada en el For Each externo, GeneXus ejecuta el For Each que navega la tabla de atracciones filtrando solamente aquellas atracciones que cumplan que el valor de su CategoryId coincida con el valor del CategoryId de la categoría en la que estamos posicionados.

Es exactamente como si en el For each interno, hubiéramos escrito Where CategoryId=CategoryId.... pero no tenemos que ponerlo, porque GeneXus lo detecta y lo aplica.

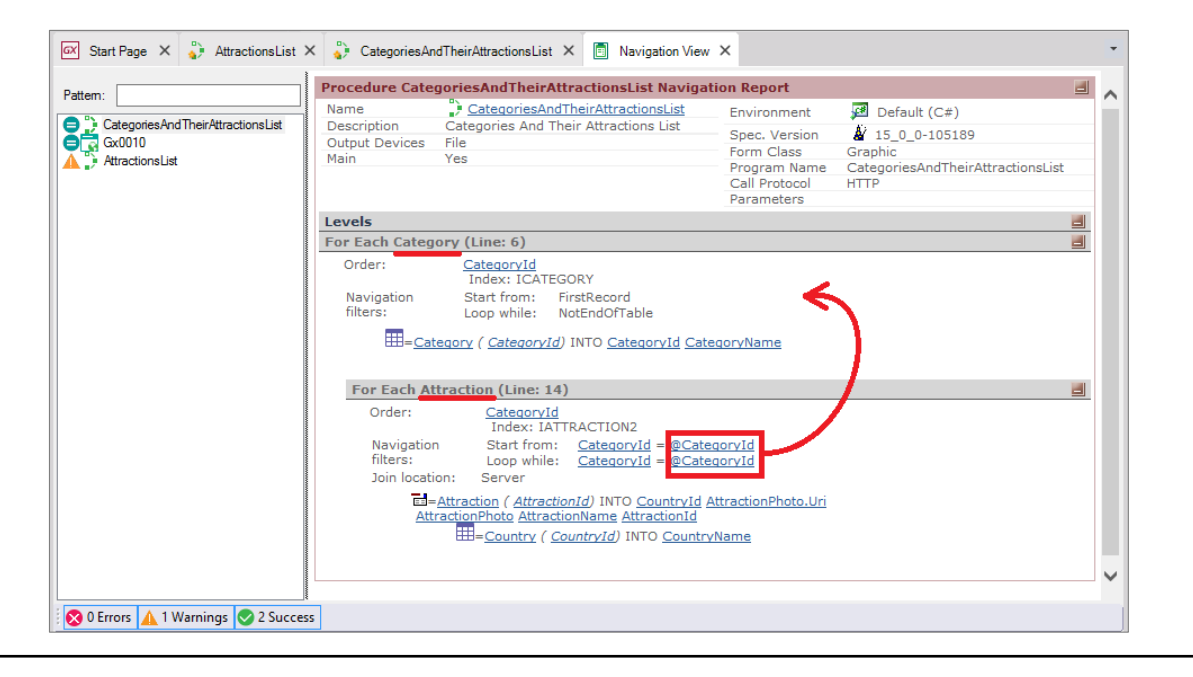

Si vamos al Listado de Navegación de este procedimiento, vemos que nos informa sobre los dos for eachs, y vemos que la tabla base del externo es Category, y la del anidado es Attraction. Además, podemos apreciar que las categorías son recuperadas ordenadas por su identificador, CategoryId y que las atracciones también son ordenas por ese atributo, pero que en esta tabla es llave foránea, ya que es el atributo que las relaciona, y es por eso que vemos en los filtros de navegación que solamente va a recuperar las atracciones de esta categoría.

Hemos visto qué fácil es obtener información y desplegarla en un listado ... pero los procedimientos pueden hacer mucho más que eso. Y lo veremos más adelante.

Repaso

• Información relacionada

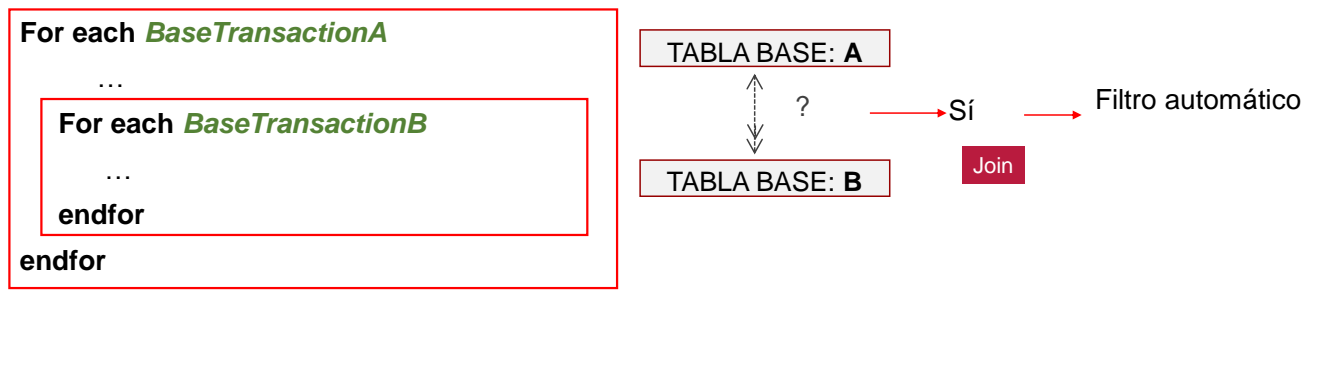

A modo de repaso entonces recordemos que cuando escribimos comandos For Each anidados, GeneXus determina para cada For each la tabla base que navegará y luego busca si existe alguna relación entre dichas tablas base.

Si la respuesta es sí, como vimos en el listado de esta clase, entonces aplicará un filtro automático a los registros recorridos por el for each anidado. A este caso de for eachs anidados donde se filtra la información en base a un criterio de relación, le llamamos Join.

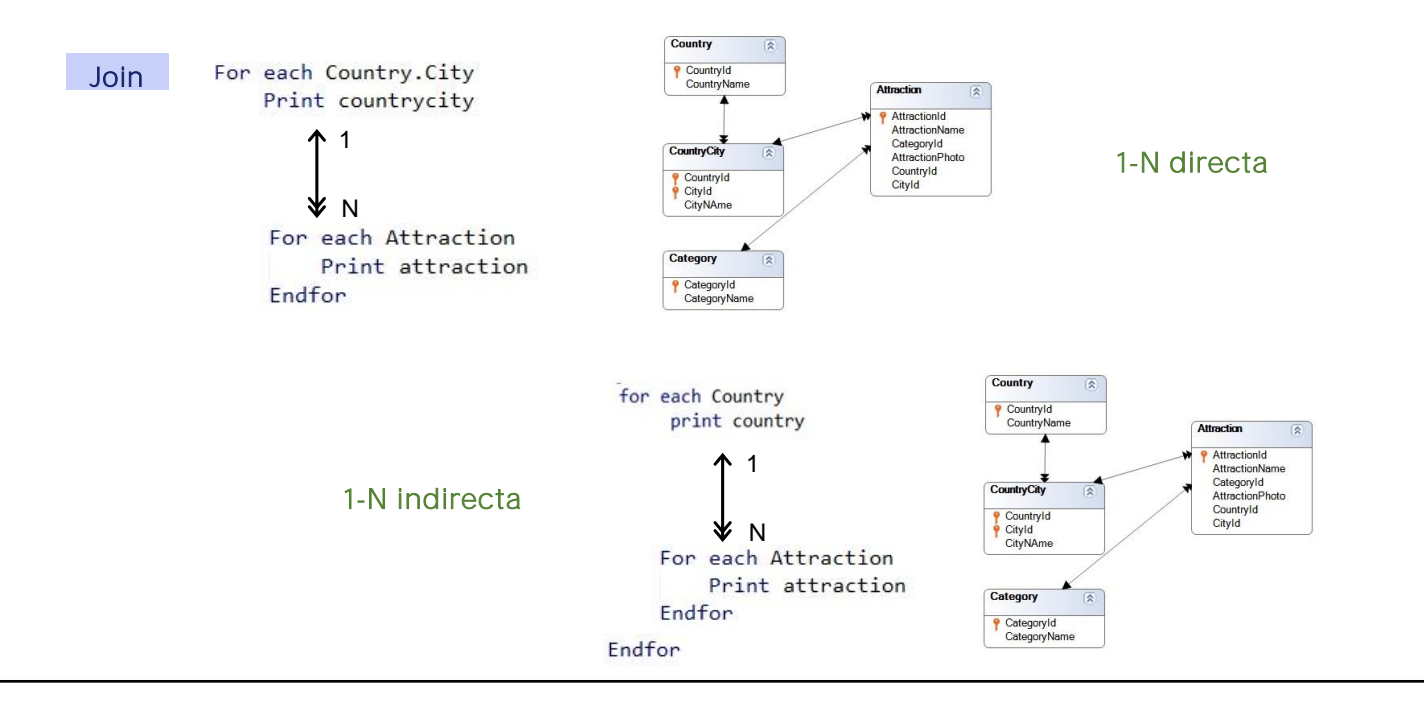

Aquí podemos distinguir dos casos de relación 1-N entre ambas tablas.

La primera es directa. Observemos que las tablas base del for each externo y anidado son CountryCity y Attraction, respectivamente, que están relacionadas por una relación 1 a N.

La segunda es indirecta. Las tablas base del for each externo y anidado son Country y Attraction, que no tienen una relación directa 1 a N, pero sí indirecta, a través de la tabla CountryCity. Dicho de otro modo: observemos que la tabla base del primer for each (Country), está incluida en la tabla extendida de la tabla base del for each anidado (Attraction).

• Información relacionada

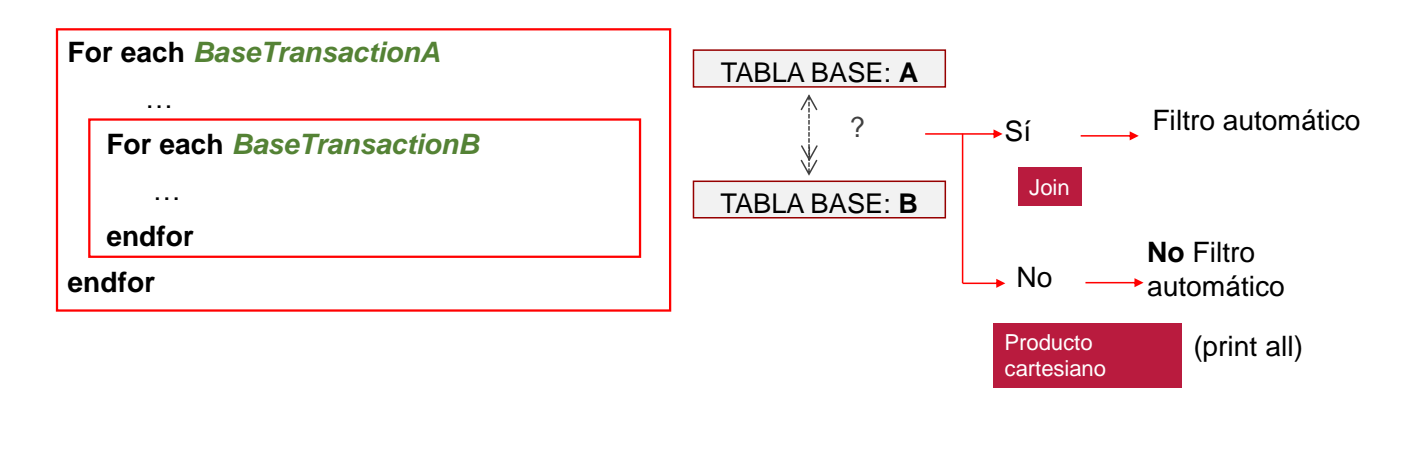

Si en cambio la respuesta a la pregunta sobre si existe relación fuera No, entonces no aplicará filtro alguno. Se imprimirán todos los registros del for each anidado por cada registro del for each externo. A este tipo de for eachs anidados en los que no se encuentra relación implícita, le llamamos Producto Cartesiano. Por supuesto, el desarrollador siempre puede especificar condiciones de filtro explícitas, escribiéndolas directamente en el for each con cláusulas where.

En estos casos supusimos que las tablas eran distintas. A continuación veremos qué ocurre cuando las tablas del for each externo y del anidado son la misma tabla.

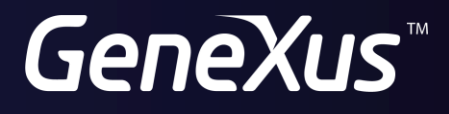

training.genexus.com wiki.genexus.com